## UNSNL302.MATRIX1\_01

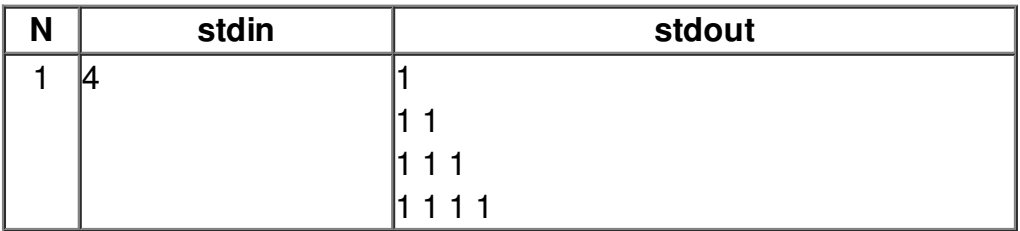